# 記入

### 事前協議チェックシート(土木工事用)

<u>1)協議参加者 ままには、このようなものは、このようなものは、このようなものは、このようなものは、このようなものは、このようなものは、このものは、このものは、</u><br>それは、このようなものは、このものは、このものは、このものは、このものは、このものは、このものは、このものは、このものは、このものは、このものは、このものは、このものは、このものは、このものは、このものは、このものは、この

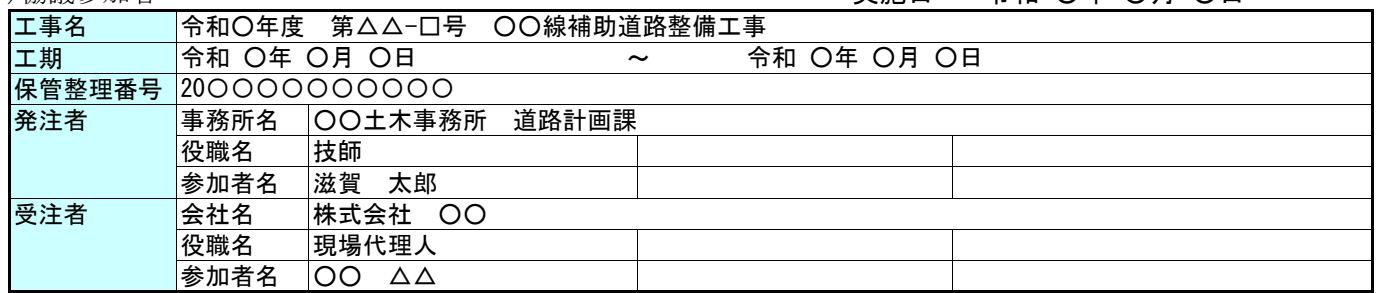

### (2)適用要領・基準類

| 工事完成図書の電子納品<br> 要領(案) | H20.5 | □H16.06 | $\Box$ H13.08 | 電子納品運用ガイドライン(案)                   |  | ■H21.06 □H17.08 □H16.10 |  |
|-----------------------|-------|---------|---------------|-----------------------------------|--|-------------------------|--|
| CAD製図基準(案)            | H20.5 | □H16.06 | □H15.07       | CAD製図基準に関する運用ガイドラ<br><b>イン(案)</b> |  | ■H21.06 □H17.08 □H16.10 |  |
| デジタル写真管理情報基<br>準(案)   | H20.5 | □H18.01 | □H16.06       | 地質・土質調査成果電子納品要領<br>案              |  | □H2O.12 □H16.06         |  |
| 備考                    |       |         |               |                                   |  |                         |  |

(3)インターネットアクセス環境、利用ソフト等 ※R4.6時点 共通事務端末 仕様

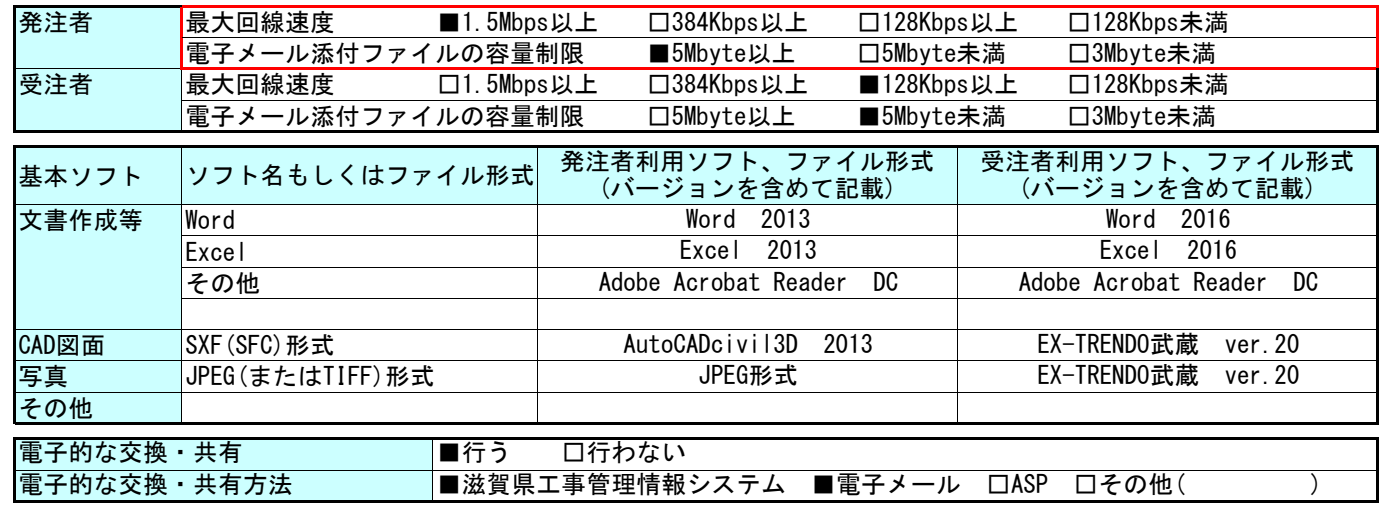

### (4)電子納品対象必須項目

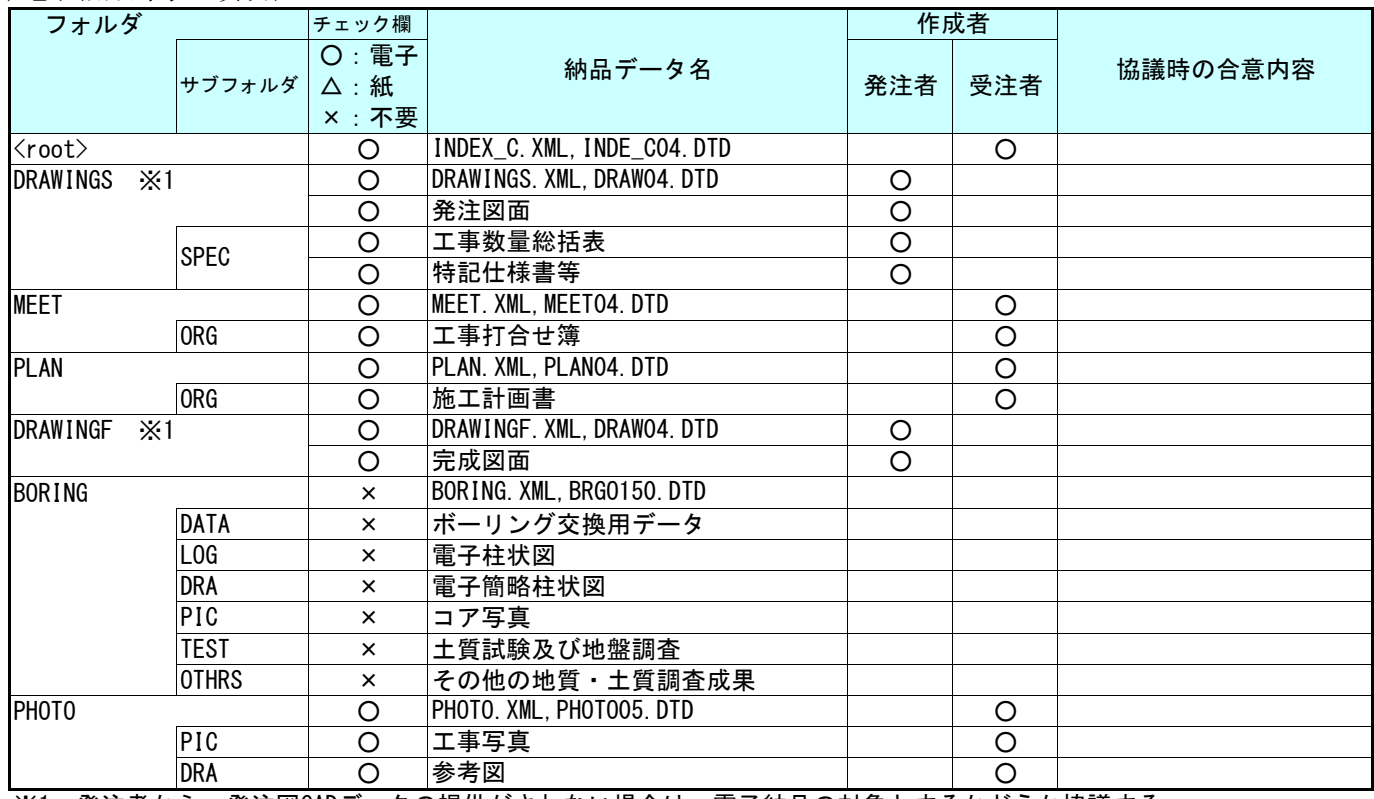

※1 発注者から、発注図CADデータの提供がされない場合は、電子納品の対象とするかどうか協議する。

### (5)電子化しない書類

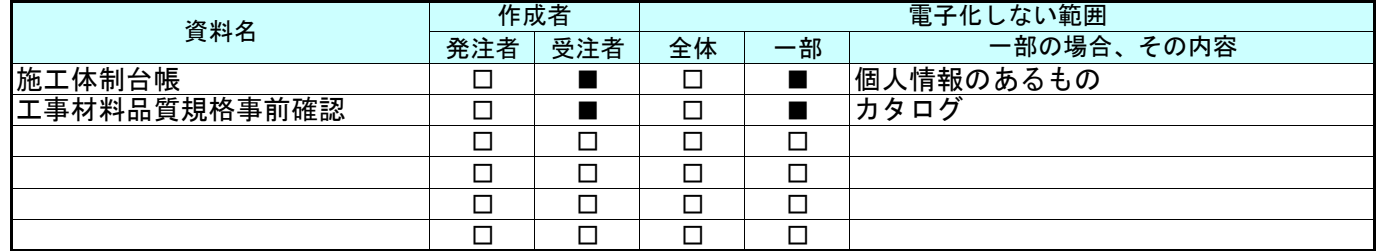

### (6)工事検査方法等

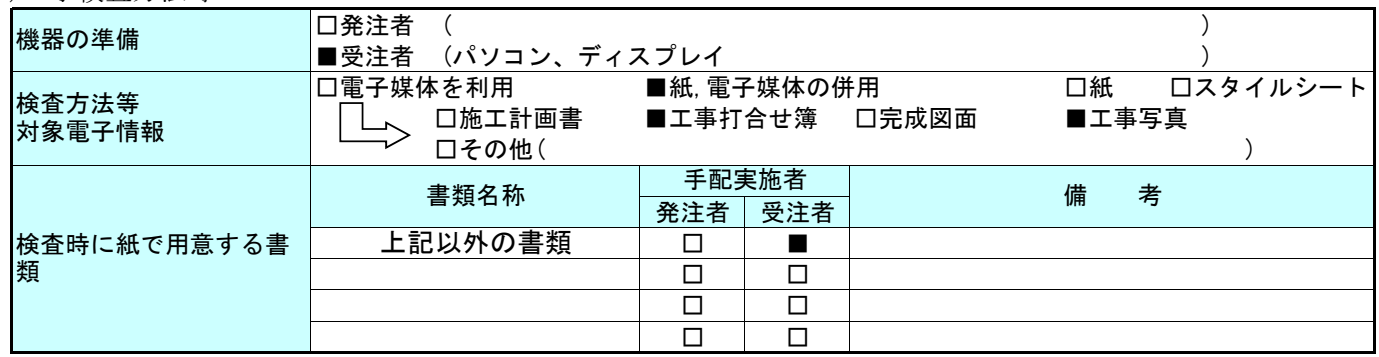

### (7)電子納品対象協議項目

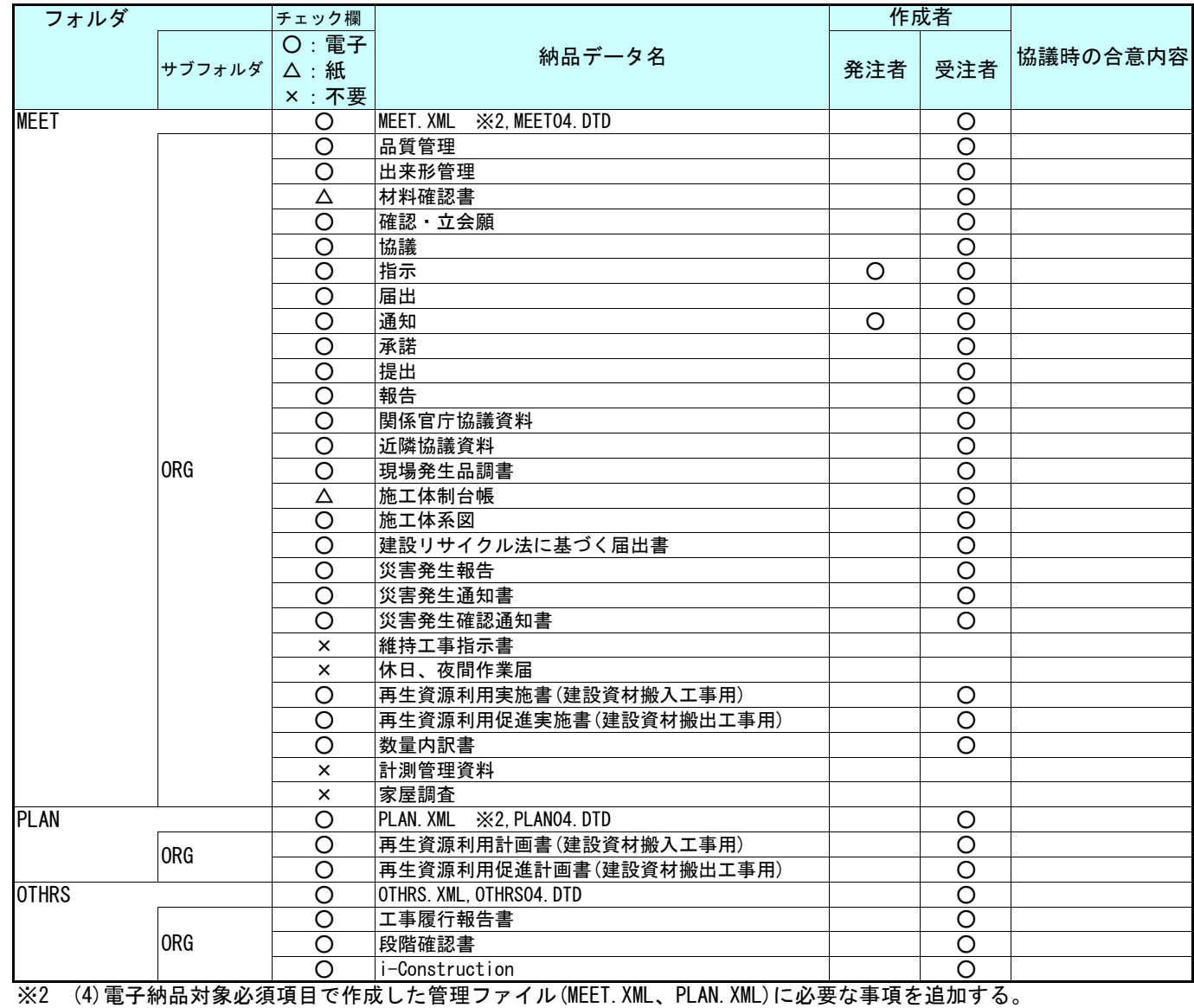

□ その他の書類は、従来と同形式の納品とする。

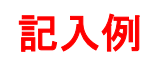

## ※グレーアウトの項目は、協議不要です。

検査前協議チェックシート

### 作成年月日: 令和 ○年 ○月 ○日

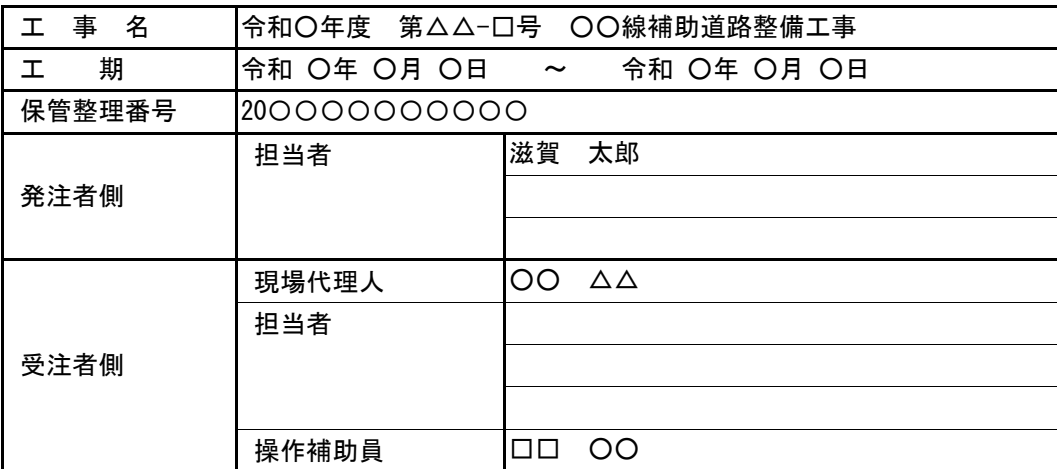

(1) 検査場所・予定日時

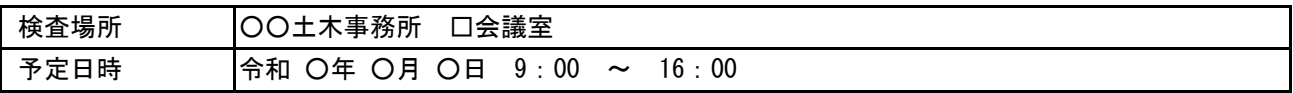

### (2) 電子成果品により検査を行う場合の書類の範囲

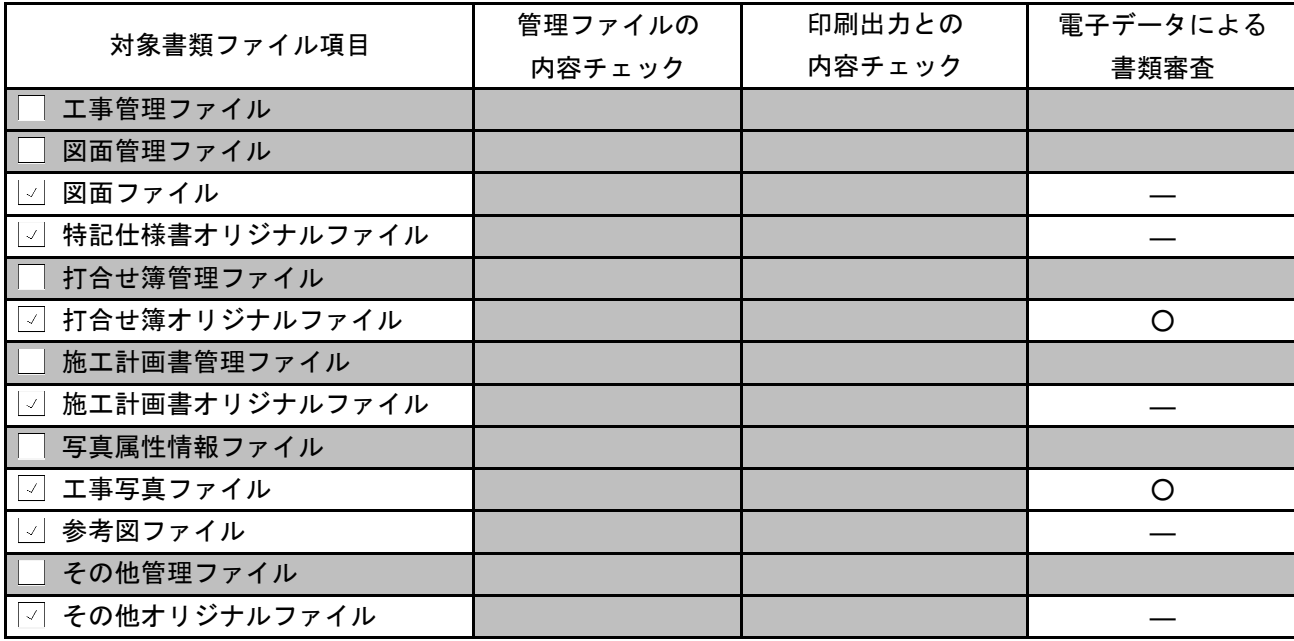

### (3) 検査時使用機器

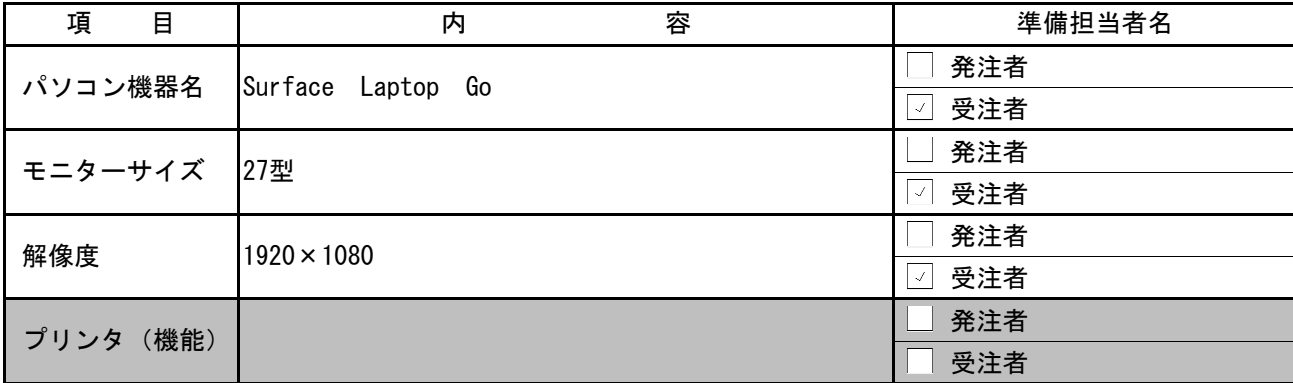

### ※グレーアウトの項目は、協議不要です。

### (4) 検査用ソフトウェア

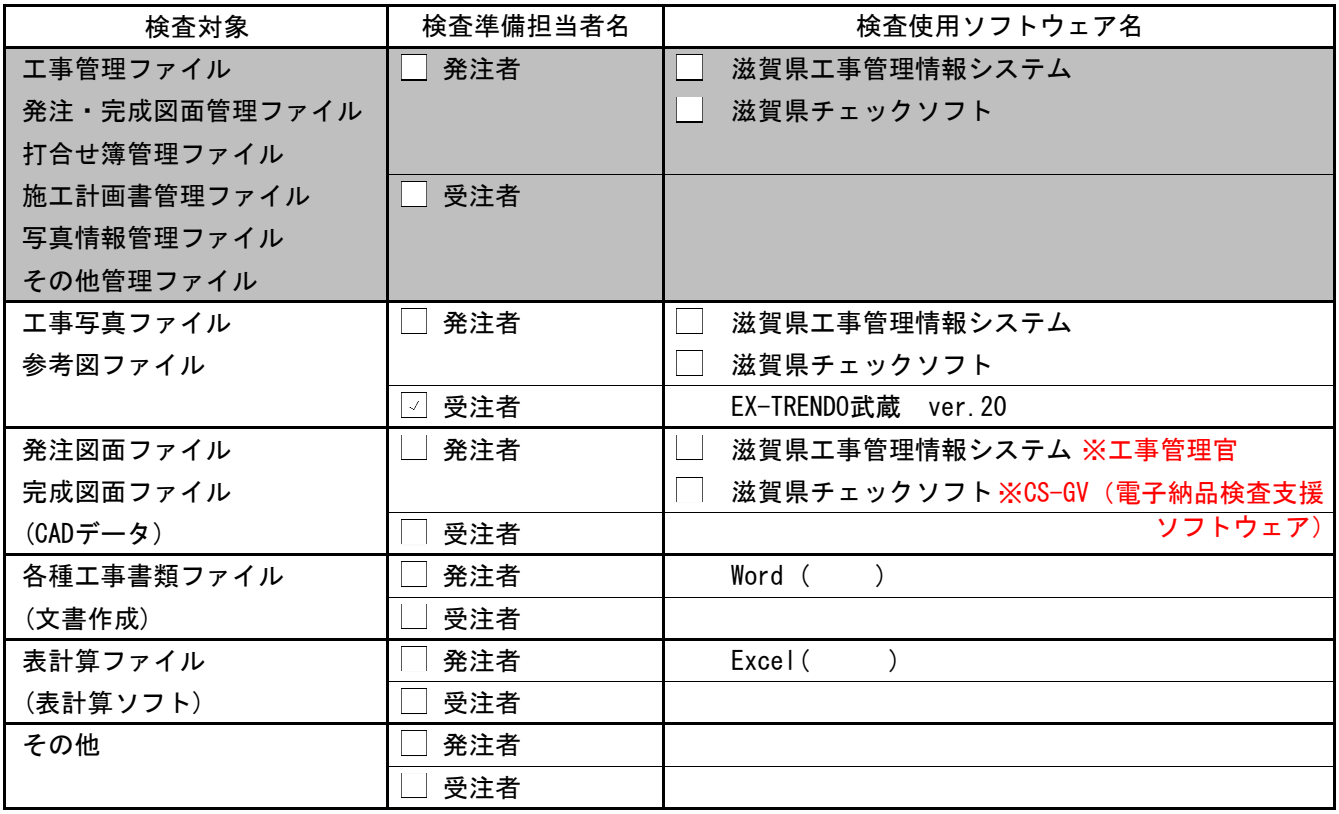

(5) 機器の操作

検査には、以下に示す受注者操作補助員が同席してもよい。機器操作担当者は、検査員の求めに応じて電子 データ内容をパソコンの画面に表示、あるいはプリンタに出力する。

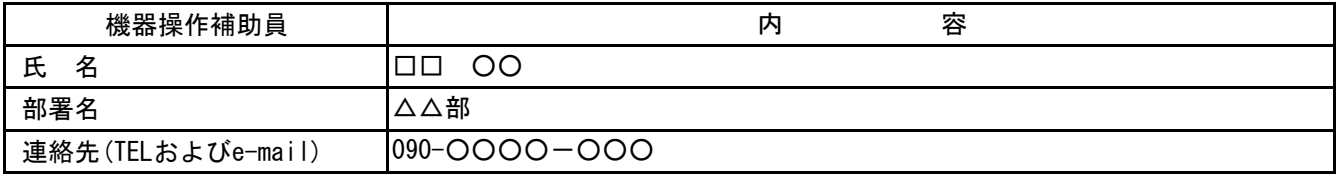

\* 受注者操作補助員は、検査に先立ち上記ソフトウェアの操作方法を習得しておくこと。

(6) その他

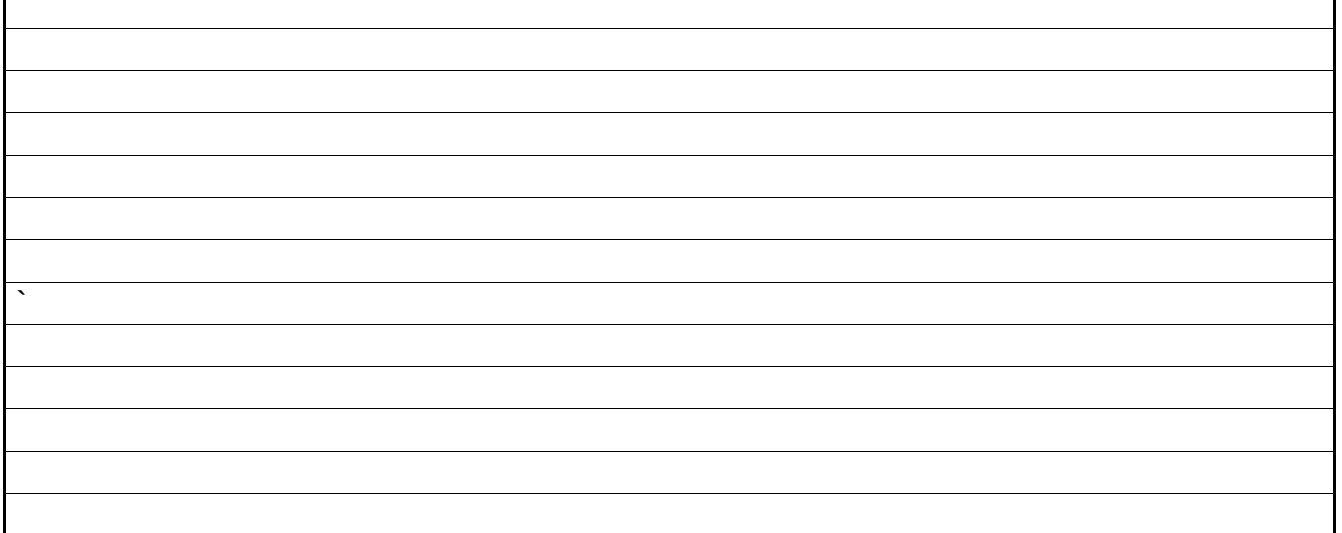